# Министерство науки и высшего образования РФ Федеральное государственное автономное образовательное учреждение высшего образования «СИБИРСКИЙ ФЕДЕРАЛЬНЫЙ УНИВЕРСИТЕТ» **РАБОЧАЯ ПРОГРАММА ДИСЦИПЛИНЫ (МОДУЛЯ)**

### Б1.В.07 Языки программирования для биоинформатиков

наименование дисциплины (модуля) в соответствии с учебным планом

Направление подготовки / специальность

06.04.01 Биология

Направленность (профиль)

06.04.01.06 Геномика и биоинформатика

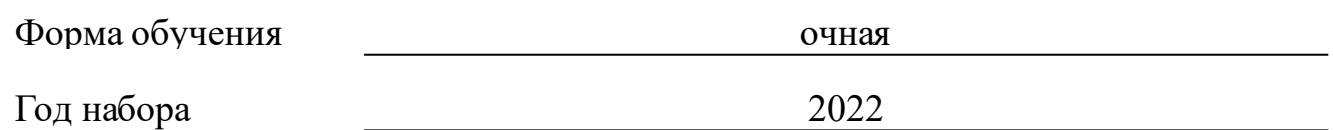

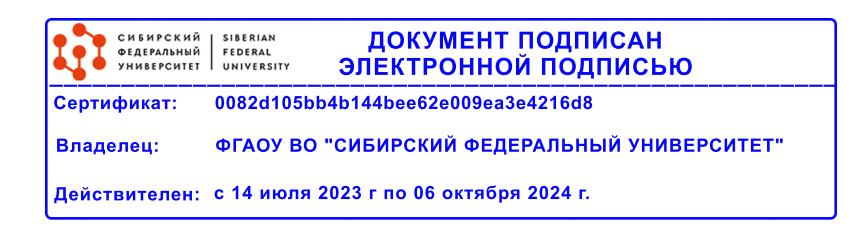

# **РАБОЧАЯ ПРОГРАММА ДИСЦИПЛИНЫ (МОДУЛЯ)**

Программу составили

к.тех.н., Доцент, Кузьмин Дмитрий Александрович

должность, инициалы, фамилия

#### **1 Цели и задачи изучения дисциплины**

#### **1.1 Цель преподавания дисциплины**

Целью изучения дисциплины является формирование у магистров знаний об организации и методах проведения исследований в области практической биоинформатики, освоение современного программного обеспечения для решения биоинформатических задач и получение навыков его практического применения.

#### **1.2 Задачи изучения дисциплины**

В задачи курса входит:

• освоение навыков работы с unix-подобными операционными системами,

• освоение навыков программирования командных файлов на unix -shell (на примере языка bash),

• решение задач по обработке биоинформатических данных с использованием утилит grep, awk и sed, изучение особенностей программирование на awk,

• изучение основ языка программирования высокого уровня (на примере Python) и формирование навыков использования скриптовых языков программирования,

• обзор специализированных языков программирования используемых в решении задач биоинформатики,

• знакомство с алгоритмами сборки геномов de novo и на основе референсной последовательности, знакомство с методами аннотирования геномов,

• знакомство с основами структурной биоинформатики.

**1.3 Перечень планируемых результатов обучения по дисциплине (модулю), соотнесенных с планируемыми результатами освоения образовательной программы**

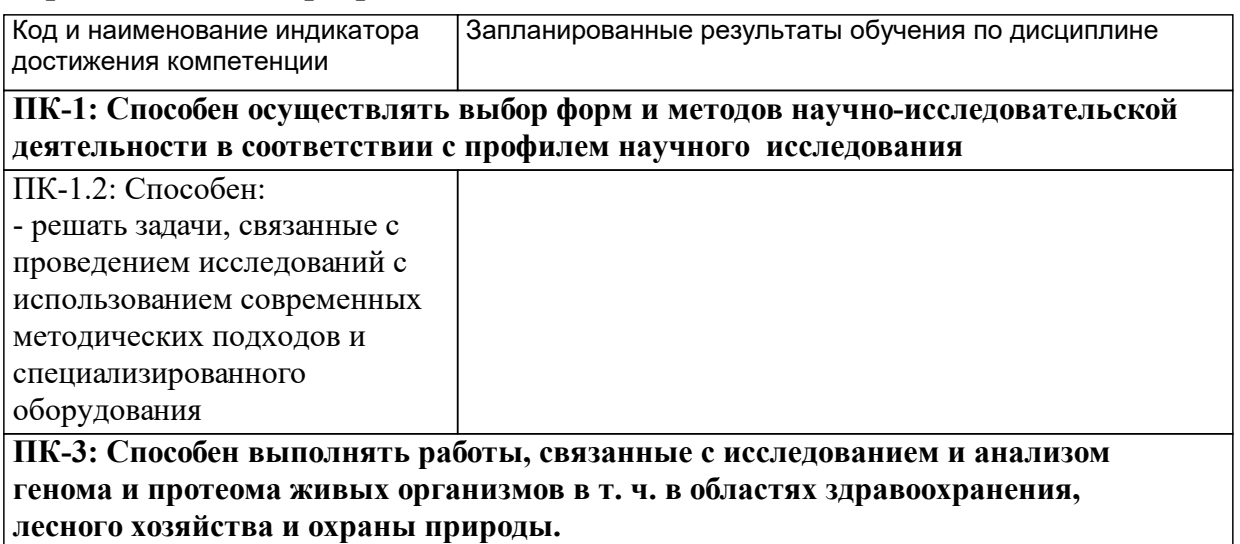

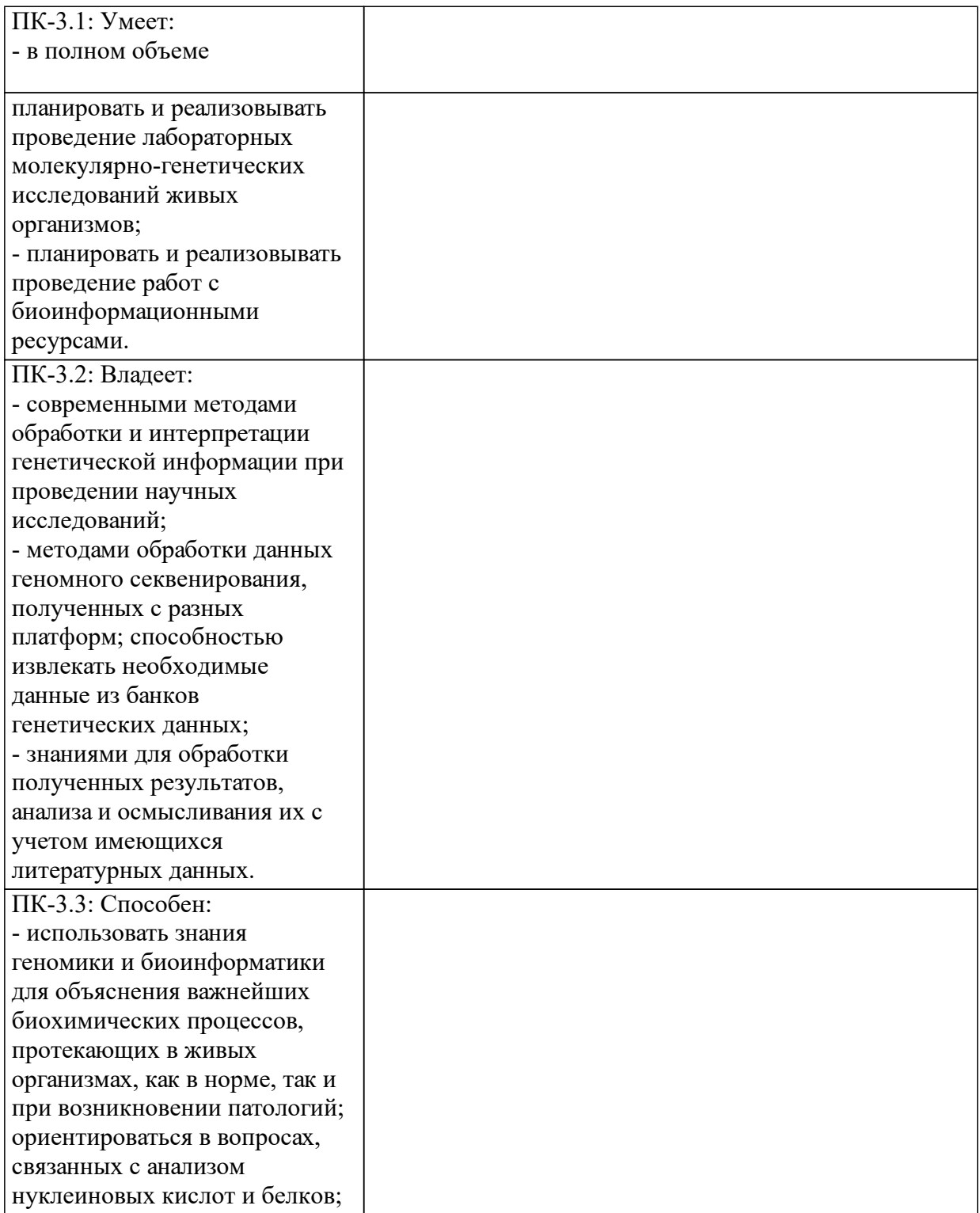

# **1.4 Особенности реализации дисциплины**

Язык реализации дисциплины: Русский.

Дисциплина (модуль) реализуется с применением ЭО и ДОТ

URL-адрес и название электронного обучающего курса: https://e.sfukras.ru/course/view.php?id=12486.

#### е м **2. Объем дисциплины (модуля)**

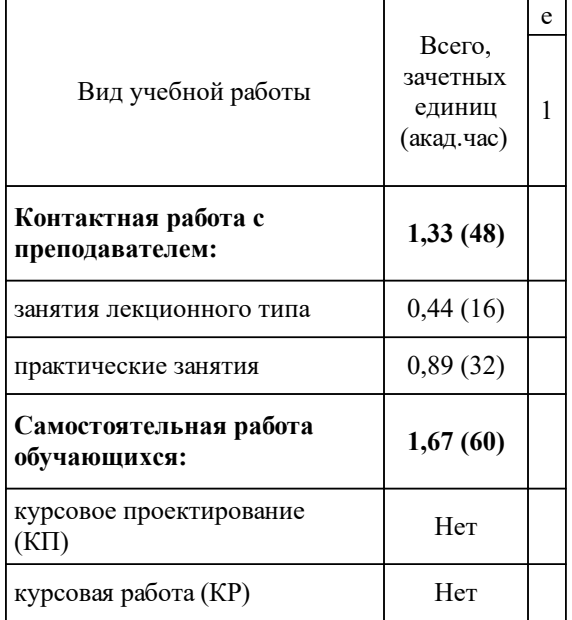

# **3 Содержание дисциплины (модуля)**

# **3.1 Разделы дисциплины и виды занятий (тематический план занятий)**

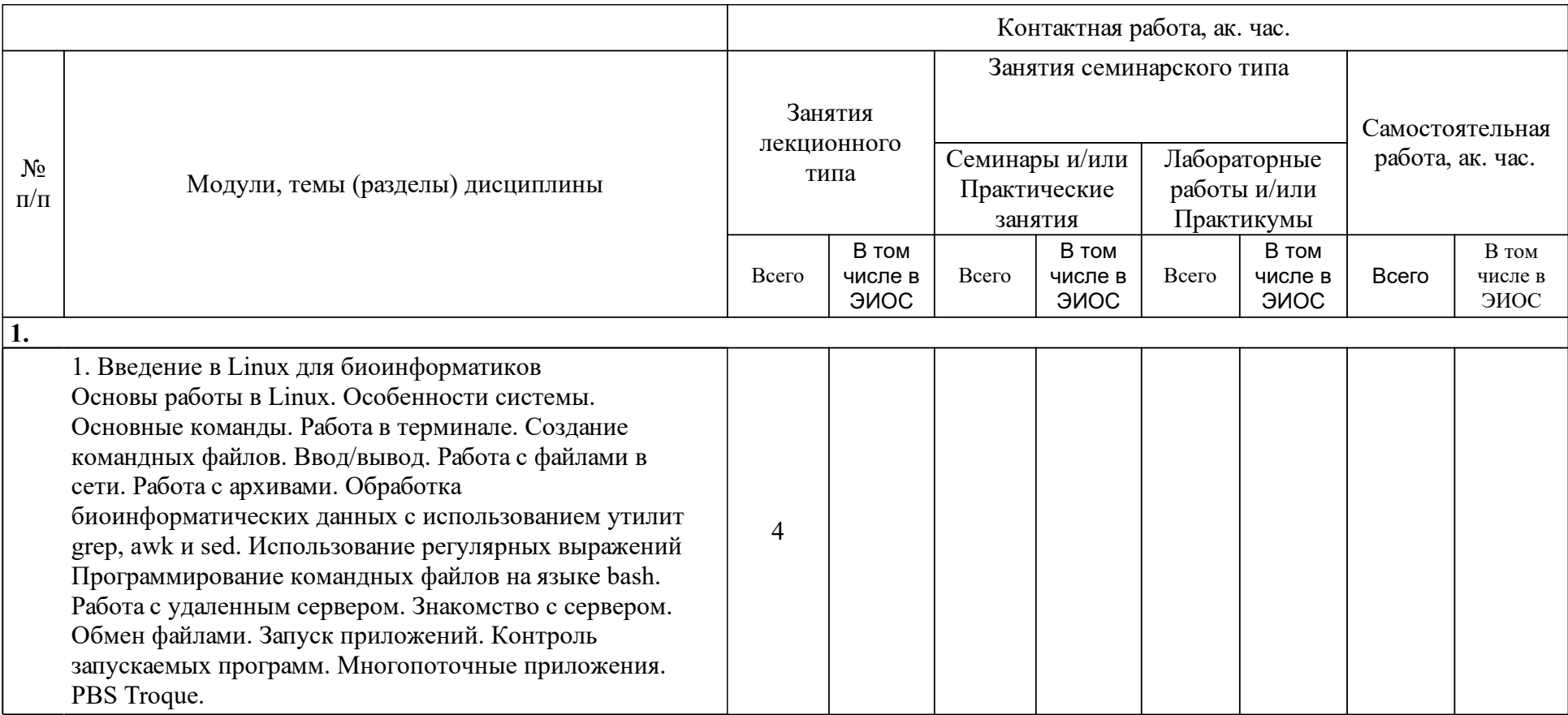

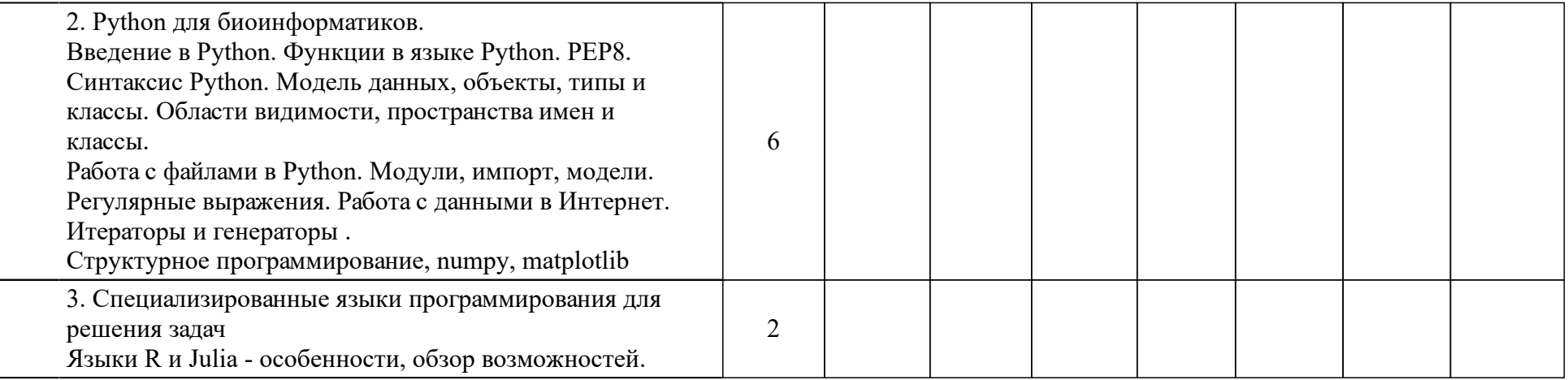

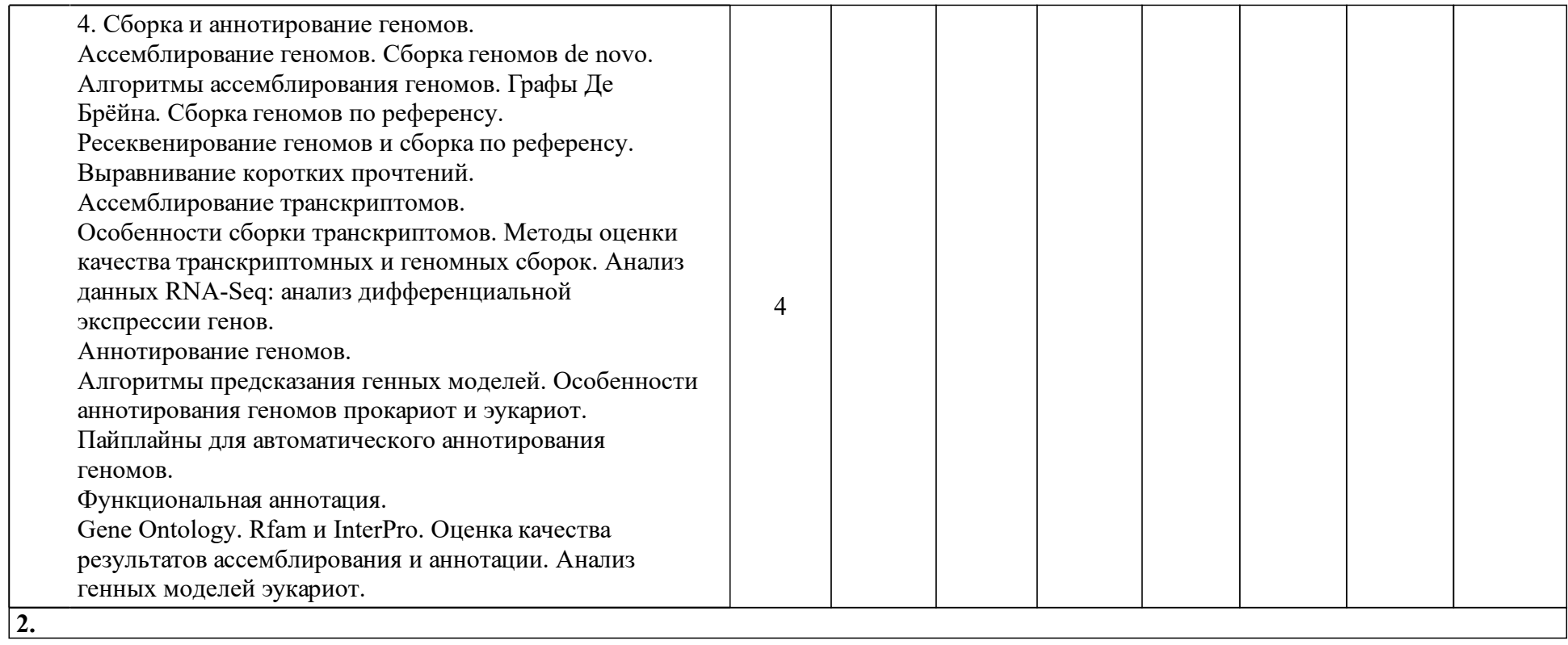

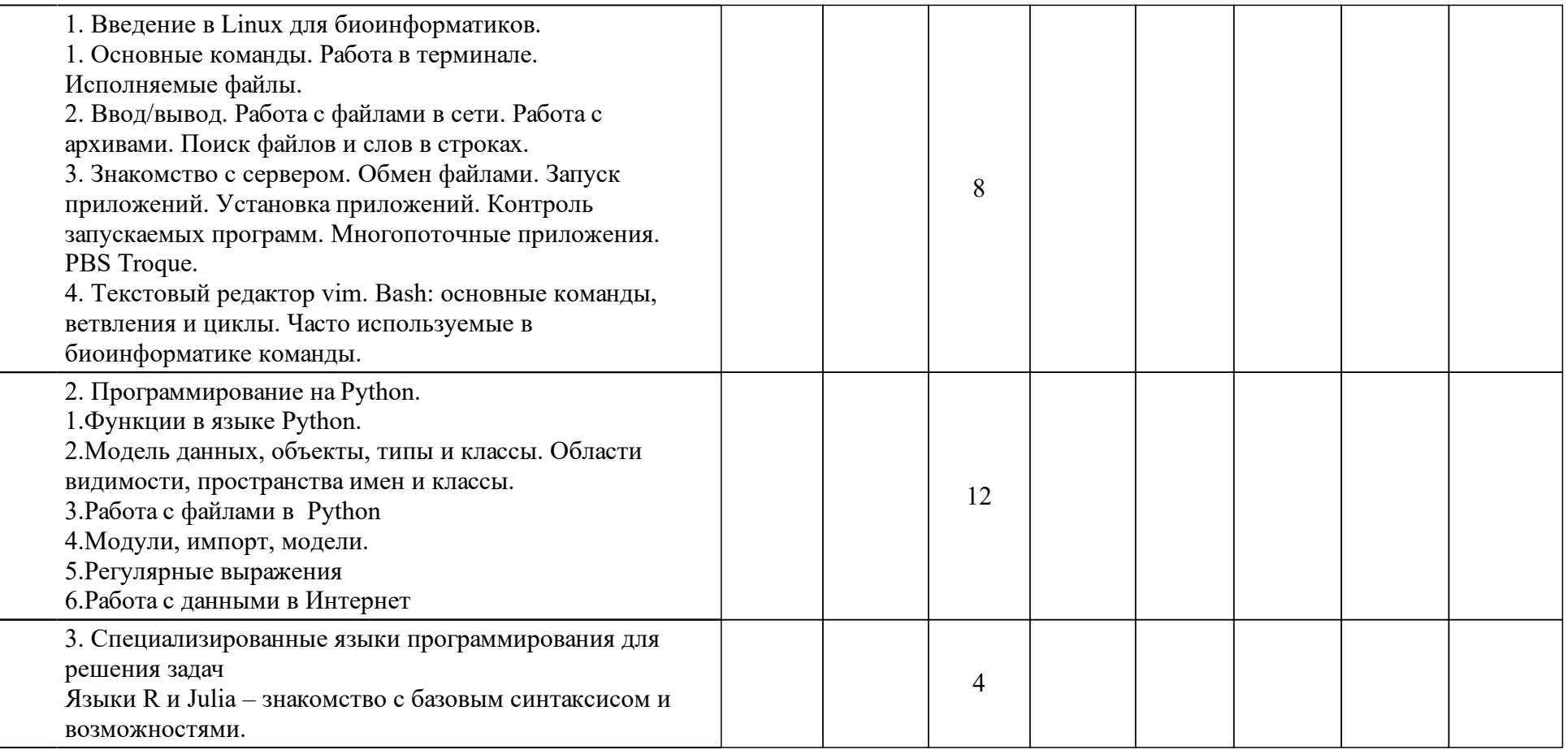

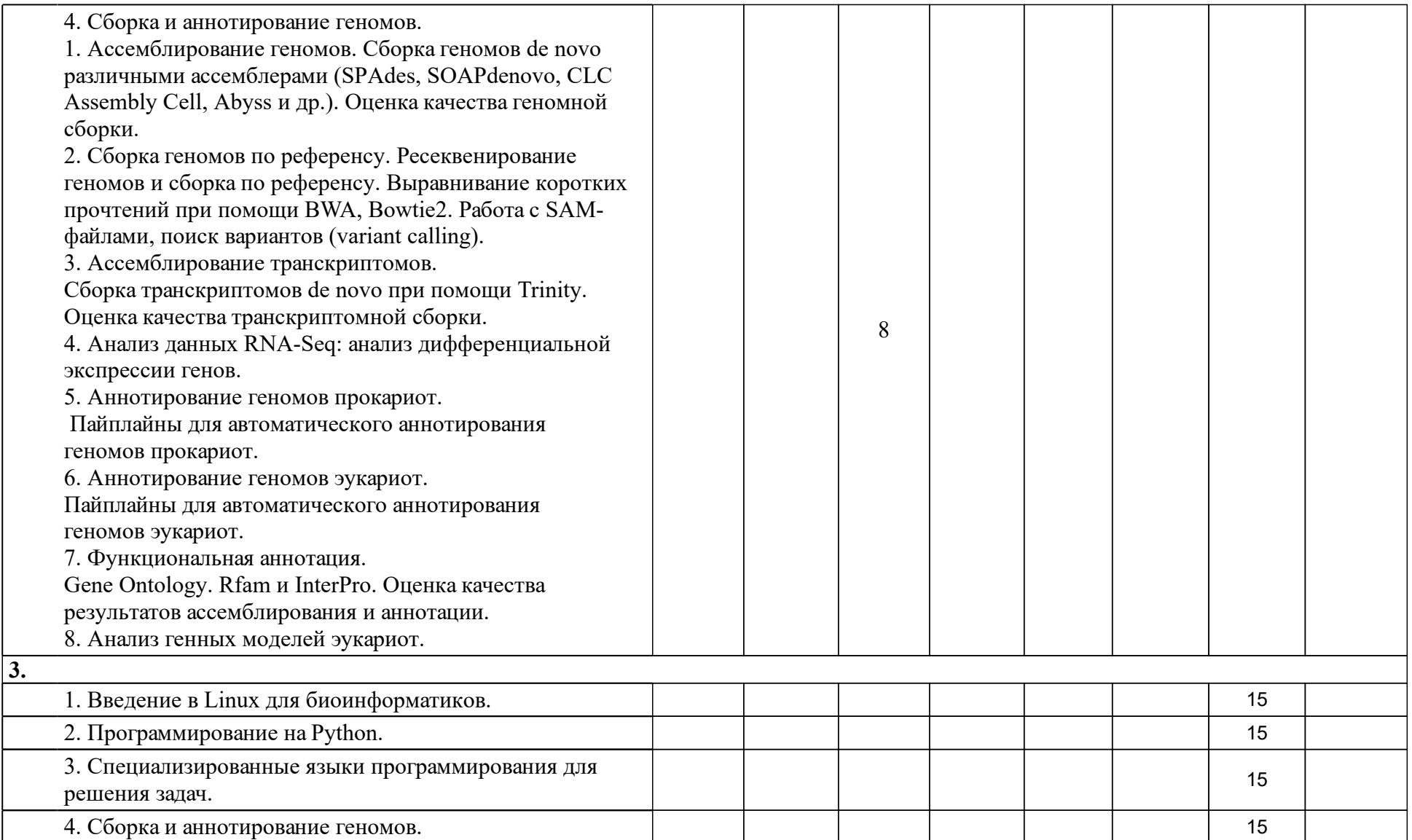

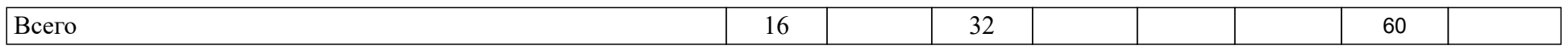

### **4 Учебно-методическое обеспечение дисциплины**

### **4.1 Печатные и электронные издания:**

- 1. Колисниченко Д. Н. Linux. От новичка к профессионалу: наиболее полное руководство(Санкт-Петербург: БХВ-Петербург).
- 2. Лав Р., Сивченко О. Linux. Системное программирование(Санкт-Петербург: Питер).
- 3. Игнасимуту С. Основы биоинформатики: перевод с английского (МоскваМосква: [R&C Dynamics] Регулярная и хаотическая динамика  $[PXII]$ ).
- 4. Глик Б., Пастернак Д., Янковский Н. К. Молекулярная биотехнология: принципы и применение: перевод с английского(Москва: Мир).
- 5. Леск А., Миронов А. А., Швядас В. К. Введение в биоинформатику: учеб. пособие: пер. с англ.(Москва: БИНОМ, Лаборатория знаний).
- 6. Хаубольд Б., Вие Т., Чудов С. В., Артамонова И. И. Введение в вычислительную биологию. Эволюционный подход(Москва: Регулярная и хаотическая динамика).
- 7. Колесниченко Д. Н. Самоучитель Linux. Установка, настройка, использование: [самоучитель](Санкт-Петербург: Наука и техника).
- 8. Кузьмин Д. А., Удалова Ю. В. Разработка компонентов системного программного обеспечения. Процессы в Linux: учеб.-метод. пособие для студентов спец. 010501, 090102, 230100(Красноярск: СФУ).

### **4.2 Лицензионное и свободно распространяемое программное обеспечение, в том числе отечественного производства (программное обеспечение, на которое университет имеет лицензию, а также свободно распространяемое программное обеспечение):**

1. Современные биоинформатические исследования требуют умения решать поставленные задачи с использованием самого разнообразного программного обеспечения, от пользовательских скриптов, размещенных в репозиториях, до дорогостоящего проприетарного ПО, такого как CLCbio. Философия современного биоинформатического сообщества заключается в том, что любую задачу можно решить несколькими способами: с использованием бесплатно распространяемого ПО, при помощи онлайн-сервисов (пайплайнов) и проприетарного ПО, или самостоятельно создать новый программный продукт для решения конкретной пользовательской задачи. В рамках данного курса используется только свободно распространяемое ПО: BLAST, FastQC, Trimmomatic, ABySS, MaSuRCA, SPAdes, Bowtie2, BWA, Samtools, GATK, SSPACE , MAKER , Trinity, Trinotate, Blast2GO, QUAST, UGENE, MEGA, BioEdit.

### **4.3 Интернет-ресурсы, включая профессиональные базы данных и информационные справочные системы:**

- 1. Биоинформатика та область знаний, в которой ресурсы Интернет используются практически для решения любой задачи. Вся биоинформатика основана на создании баз данных, наполнении их результатами научных работ исследователями со всего мира, открытости доступа к этим данным и сравнении новых результатов с уже опубликованными.
- 2. В рамках освоения дисциплины используется одна из крупнейших информационных систем в области биологии медицины, биофизики Национального центра биотехнологической информации (National Center for Biotechnology Information (NCBI)), США (www.NCBI.nlm.nih.gov).
- 3. БД NCBI являются достаточно сложным инструментарием с разнообразным функционалом.
- 4. Ниже приведено краткое описание основных БД NCBI, которые могут быть полезны при освоении тем дисциплины.
- 5. БД Nucleotide (http://www.NCBI.nlm.nih.gov/sites/Entrez?db=nucleotide) объединяет данные последовательностей нуклеиновых кислот из нескольких исходных БД, в том числе GenBank, RefSeq и др. Данные могут быть найдены по регистрационному номеру, имени автора, наименованию организма, генома/белка, а также ряду других параметров.
- 6. БД Protein (http://www.NCBI.nlm.nih.gov/sites/Entrez?db=protein) является коллекцией аминокислотных последовательностей из нескольких источников, в том числе из GenBank, RefSeq и TPA, а также SwissProt, PIR, PRF и PDB.
- 7. БД Structure (http://www.NCBI.nlm.nih.gov/Structure/index.shtml) организуют доступ к результатам молекулярного моделирования макромолекул и связанным с ними БД: трехмерных биомолекулярных структур полученных с помощью рентгеновской кристаллографии и ЯМР-спектроскопии; БД химических структур небольших органических молекул; к информации об их биологической активности и т. д.
- 8. БД Gene (http://www.NCBI.nlm.nih.gov/sites/Entrez?db=gene) представляет собой инструмент для просмотра данных из широкого спектра геномов. Каждая запись – это один из генов определенного организма. Минимальный набор данных в гене запись включает уникальный идентификатор, т. н. Gene-ID.
- 9. БД dbMHC (http://www.NCBI.nlm.nih.gov/gv/mhc/main.cgi?cmd=init) предоставляет открытую платформу, где научное сообщество может размещать, просматривать и редактировать данные MajorHistocompatibilityComplex (MHC) для человека. БД dbMHCполностью интегрирована с другими ресурсами NCBI, а также с Международной рабочей группой гистосовместимости (IHWG).
- 10. DbSNP (http://www.NCBI.nlm.nih.gov/SNP/) БД одиночных нуклеотидных полиморфизмов, полиморфных повторяющихся элементов, включающая как гибридные данные, так и полученные только экспериментальным путем.
- 11. БД ReferenceSequence (RefSeq) (http://www.NCBI.nlm.nih.gov/RefSeq/), содержащая последовательности, в том числе геномных ДНК, белков и т. д., является основой для проведения функциональных исследований, генной идентификации, сравнительного анализа и т. п. В частности, релиз от 11.07.2012 включал в себя описания 16 393 342 белков и 17 605 организмов.
- 12. БД Genomic Biology представляет собой объединение нескольких ресурсов и инструментов геномной биологии, в том числе геномных карт для Fruitfly, Human, Malariaparasite, Mouse, Rat, Retroviruses, Zebrafish и т. д., которые дополнительно содержат ссылки на интернет-ресурсы и БД, касающиеся рассматриваемых видов.
- 13. В БД UniGene (http://www.NCBI.nlm.nih.gov/unigene/) полноразмерные mRNA последовательности организованы в уникальные кластеры, представляющие известные или предполагаемые гены. Для кластеров доступна информация по картированию, экспрессии и другие ресурсы.
- 14. HomoloGene (http://www.NCBI.nlm.nih.gov/homologene) инструмент для автоматизированного выявления гомологов среди аннотированных генов, который сравнивает нуклеотидные последовательности между парами организмов в целях выявления предполагаемых ортологов.
- 15. Basic Local Alignment Search Tool (http://www.NCBI.nlm.nih.gov/BLAST/) - основной метод поиска гомологичных последовательностей на основе локального выравнивания.
- 16. Public repository Gene Expression Omnibus (http://www.ncbi.nlm.nih.gov/geo/) - публичная электронная библиотека данных экспрессии генов «Омнибус Экспрессии Генов»
- 17. GenBank (http://www.NCBI.nlm.nih.gov/genbank/index.html) БД, содержащая доступные последовательности нуклеотидов для более чем 260 000 организмов, вся информация в генетическом банке данных сопровождается библиографическими ссылками и биологическими аннотациями. GenBank автоматически интегрирует информацию о геноме и БД белковых последовательностей для изучения, учитывая таксономию, геном, белковую структуру и другую информацию.
- 18. Для представления последовательностей в GenBank предложено два инструмента:
- 19. BankIt интернет-представление одной или нескольких последовательностей;
- 20. Sequin интернет-представление для длинных последовательностей, полных геномов, результатов популяционных и филогенетических исследований.
- 21. Объединяющим фактором и при этом крайне удобным инструментом поиска в NCBI является поисковая система Search NCBI databases (http://www.NCBI.nlm.nih.gov/sites/gquery). Она обеспечивает одновременный доступ как к нуклеотидным и белковым последовательностям (GenBank, EMBL, DDBJ, PIR-International, PRF, Swiss-Prot и PDB, GenPept, RPF), 3-мерным структурам и популяционным данным, так и к библиографическим БД (PubMed, PubMed Centralи т. д.). Доступ к поисковой системе Search NCBI databases может быть легко получен с помощью прямого интернет-адреса (http://www.NCBI.nlm.nih.gov/gquery/) либо посредством использования стартовой страницы NCBI (http://www.NCBI.nlm.nih.gov/). На этой странице приведен полный перечень инструментария и БД NCBI и существует возможность получить доступ к любой из перечисленных БД.
- 22. Крайне полезным инструментом, который сохраняет информацию о пользователе, используется для более точной настройки поисковых запросов в NCBI (http://www.NCBI.nlm.nih.gov/index.html) и т. д., является сервис «My NCBI» (http://www.NCBI.nlm.nih.gov/sites/My NCBI/). Этот инструмент позволяет сохранять результаты поиска, выбирать форматы отображения, фильтрации, настраивать автоматический поиск и отправлять его результаты по электронной почте. Пользователи «My NCBI» могут сохранять свои БД, построенные на основе поисковых запросов в NCBI, и управлять политикой общественного доступа.

#### **5 Фонд оценочных средств**

Оценочные средства находятся в приложении к рабочим программам дисциплин.

### **6 Материально-техническая база, необходимая для осуществления образовательного процесса по дисциплине (модулю)**

Аудиторный класс, наличие проектора для демонстрации наглядных пособий и экрана. Компьютерный класс, лицензионное программное обеспечение, Internet.